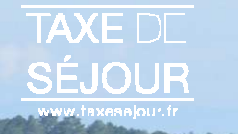

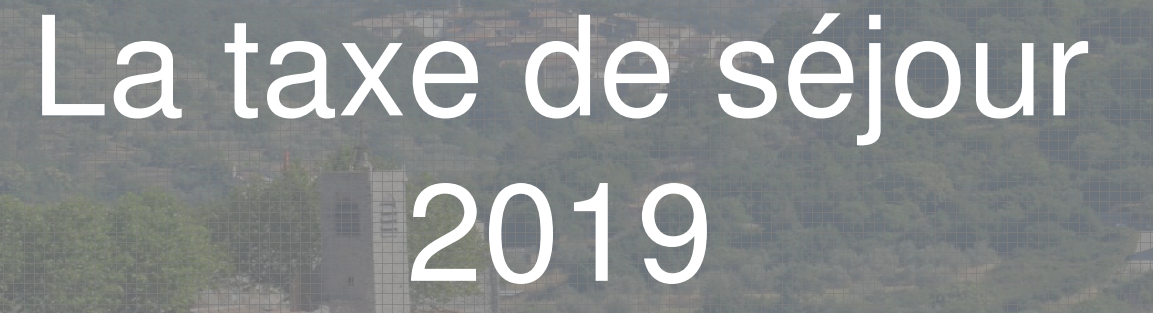

Nouveaux<br>2 Territoires

Communauté de CommunesCèze-Cévennes

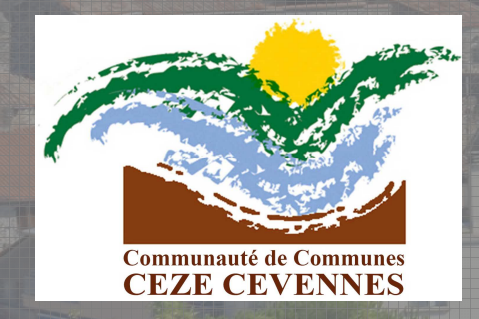

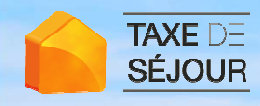

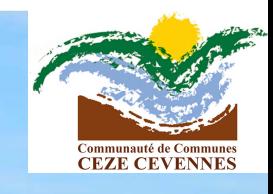

# A quoi sert la taxe de séjour ?

- La taxe de séjour est affectée, conformément à la loi, au budget de l'office de tourisme. Elle lui permet plus particulièrement :D'améliorer les moyens de financement du développement touristique local.
	- De développer les services en termes de promotion touristique, d'accueil, d'actions marketing…
	- Ces actions ont pour but de développer la fréquentationtouristique.

# Taxe de séjour : la réglementation depuis le 1<sup>er</sup> janvier 2015

Nouveaux<br>DTerritoires

**TAXE DE** 

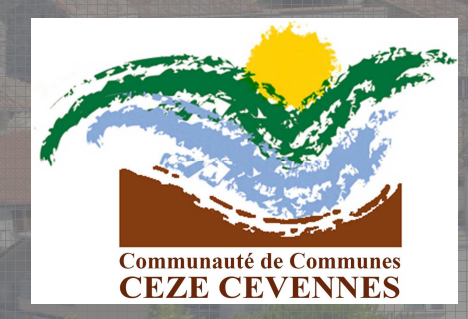

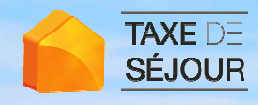

# La taxe de séjour au forfait

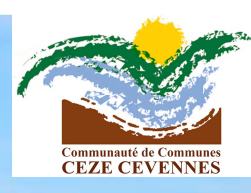

- La taxe de séjour au forfait est calculée par rapport à la capacité d'hébergement de l'établissement et sa périodede commercialisation.
	- Elle est indépendante de la fréquentation réelle de l'établissement.
	- Elle est réglée par l'hébergeur. Elle s'ajoute à ses autrescharges d'exploitation. (Impôts, TVA)
- Elle ne peut pas être facturée au client en sus du prix de la chambre.
- **Au forfait, c'est l'hébergeur qui règle la taxe de séjour**

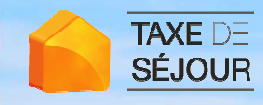

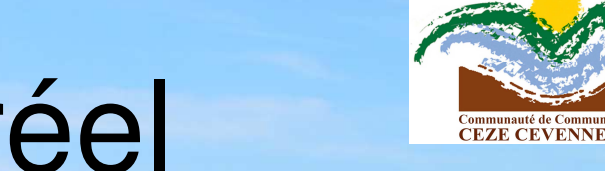

# La taxe de séjour au réel

Elle doit être réglée par toute personne séjournant àtitre onéreux dans ces hébergements touristiques.

Elle est économiquement neutre pour les hébergeurs qui en ajoutent le montant à leur facture et la reversent périodiquement à la commune.

**Au réel, c'est le touriste, « exterieur » au territoire qui règle la taxe de séjour**

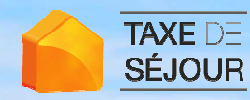

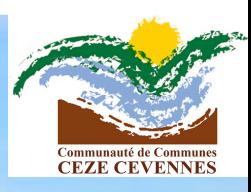

La taxe de séjour est payée, en plus du loyer, par toute personne ne résidant pas sur le territoire communautaire et séjournant à titre onéreux chez un logeur, un propriétaire ou tout autre intermédiaire.

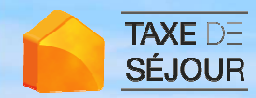

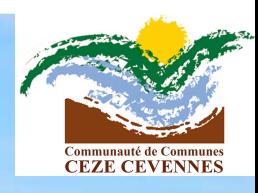

# Les exonérations

Les mineurs (les moins de 18 ans); Les titulaires d'un contrat de travail saisonnieremployés dans la communauté ;

Les personnes bénéficiant d'un hébergement d'urgence ou d'un relogement temporaire.

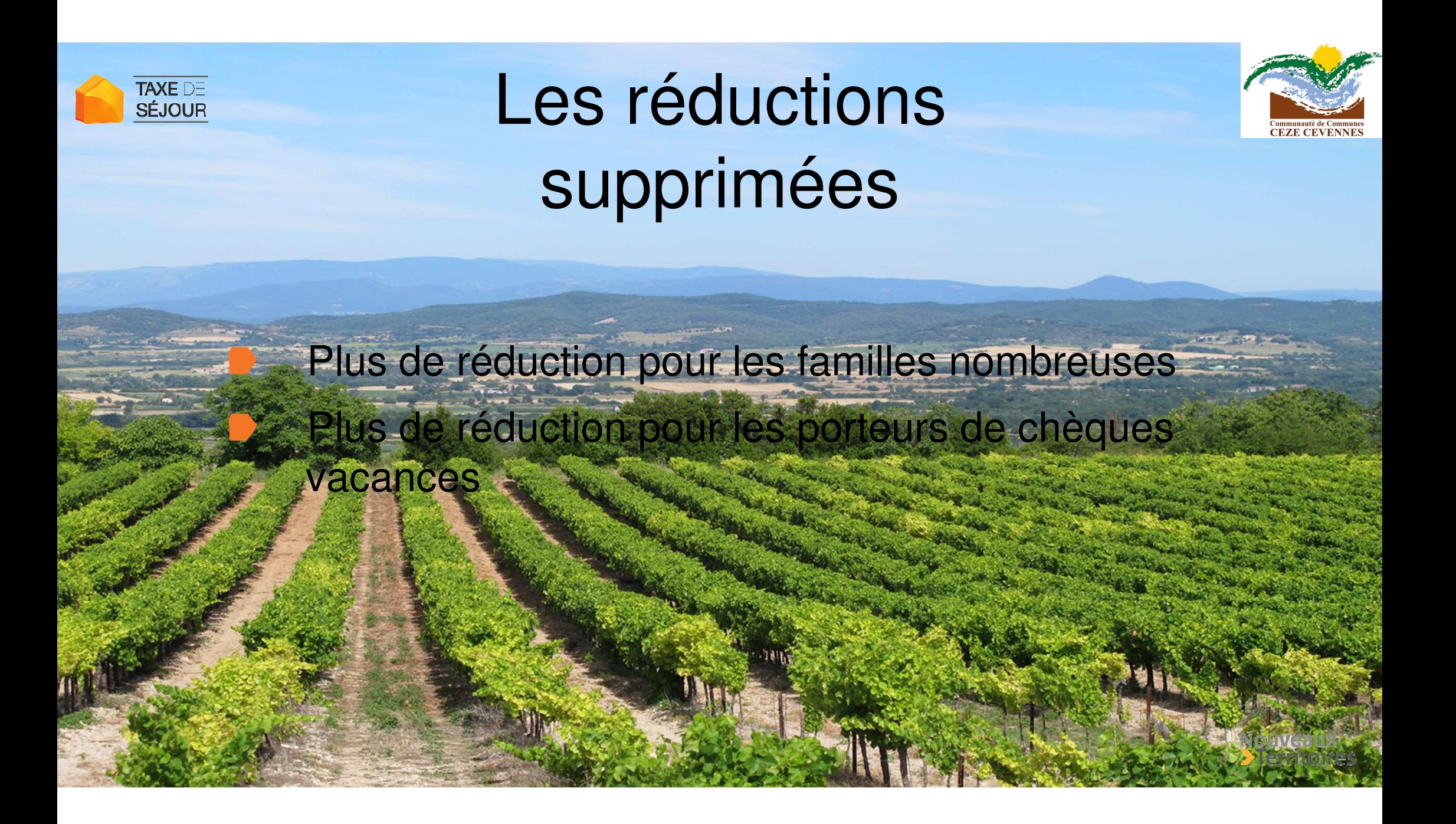

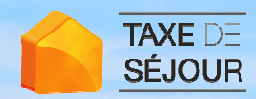

# Les exonérationssupprimées

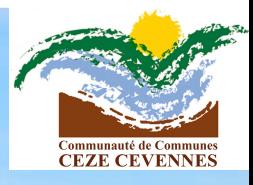

- Plus d'exonération pour les handicapés ou les mutilés de guerres
- Plus d'exonération pour les voyageurs de commerce
- Plus d'exonération pour les personnes bénéficiairesd'aides sociales
- Plus d'exonération pour les fonctionnaires en déplacement dans le cadre d'une mission
- Plus d'exonération pour les personnes exclusivement attachées aux malades, les mutilés, les blessés et malades du fait de guerre

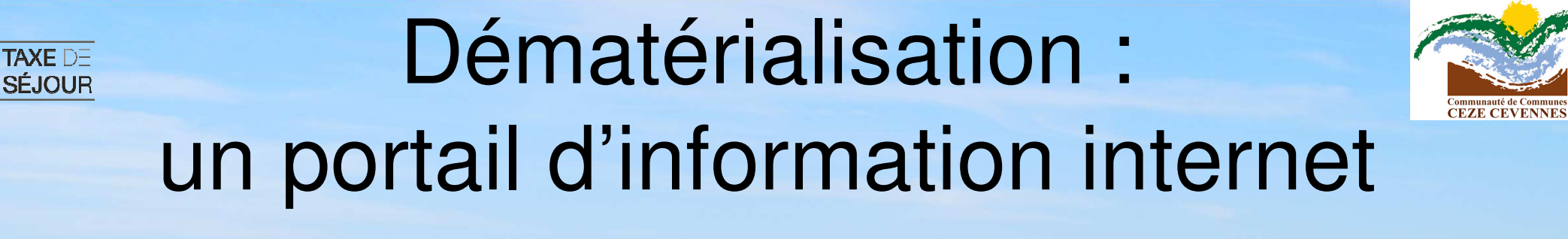

- Répondre à toutes vos questions
- •Déclarer en ligne
- •Reverser en ligne
- • Récupérer ses reçus

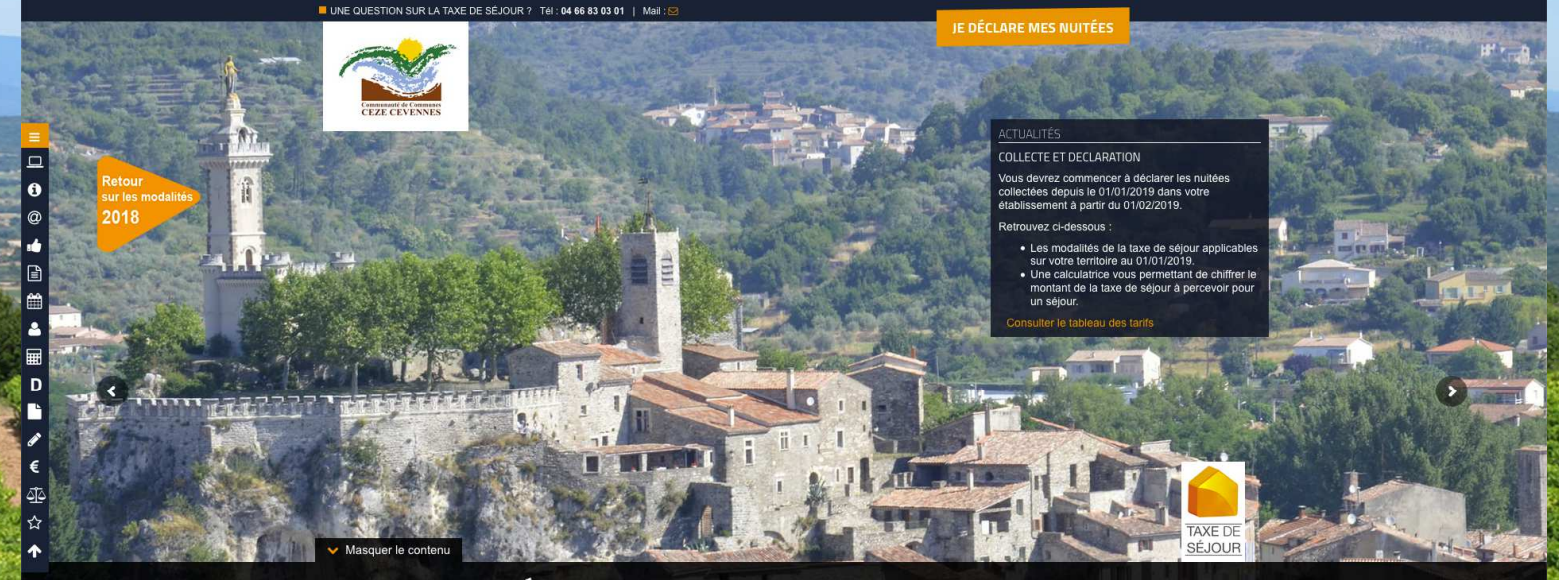

INFORMATIONS DE DÉCLARATION ET DE REVERSEMENT DES TAXES DE SÉJOUR DE LA COMMUNAUTÉ DE COMMUNES CÈZE CÉVENNES À PARTIR DU 01/01/2019.

Q VOIR LA LISTE **DES COMMUNES** 

La Communauté de Communes Cèze Cévennes a institué une taxe de séjour au réel sur l'ensemble de son territoire. Cette taxe est régie par une délibération votée par le conseil communautaire de la Communauté de Communes Cèze Cévennes que vous pouvez consulter dans la ubrique Documents utile

**cezecevennes.taxesejour.fr**

En votre qualité d'hébergeur, vous êtes amené à percevoir et nous reverser le produit de la taxe de séjour conformément aux dispositions de cette délibération La recette de la taxe de séjour est destinée à favoriser la fréquentation touristique de la collectivité ou aux dépenses relatives à des actions de protection et de destion des espaces paturels à des fins touristiques de notre tr

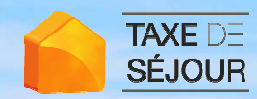

# Comment gérer la taxe au réel ?

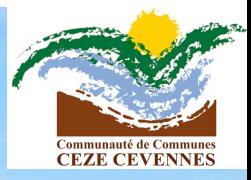

La percevoir auprès des touristes du 1<sup>er</sup> janvier au 31 décembre

Tenir à jour son **registre du logeur** ou tout autre équivalent informatique

Tous les mois, **avant le 15**, renseigner sur la plateforme le **nombre de nuitées**(nombre de nuits multiplié par le nombre de clients) réalisées dans son établissement le mois précédent

Le reversement intervient **avant la fin de chaque mois pour les taxes**  collectées le mois précédent

Si vous ne pouvez pas déclarer par internet : envoyez par courrier postal le formulaire papier (joint avec le courrier vous informant de vos identifiants, ou que vous obtenez sur simple demande à notre service taxe de séjour) ainsi que la copie intégrale de votre registre du logeur avant le 10 du mois suivant à l'adresse suivante :

> Communauté de communes de Cèze Cévennes 120 route d'Uzès prolongée 30500 SAINT-AMBROIX

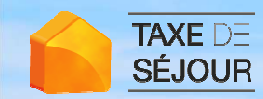

## Quel que soit le canal de commercialisation, la taxe de séjour est due

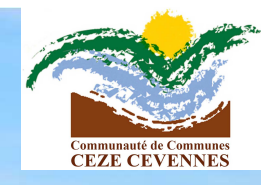

AirbnbHomeAway AbritelLe Bon Coin **Booking** Gîtes de France Autres sites web dont étrangers (plus de 300 acteursactifs sur le territoire français)Agences immobilières

**TAXE DE** SÉJOUR

Les opérateurs numériques **intermédiaires de paiements** doivent collecter la taxe de séjour <sup>à</sup> compter des ventes du 1<sup>er</sup> janvier 2019

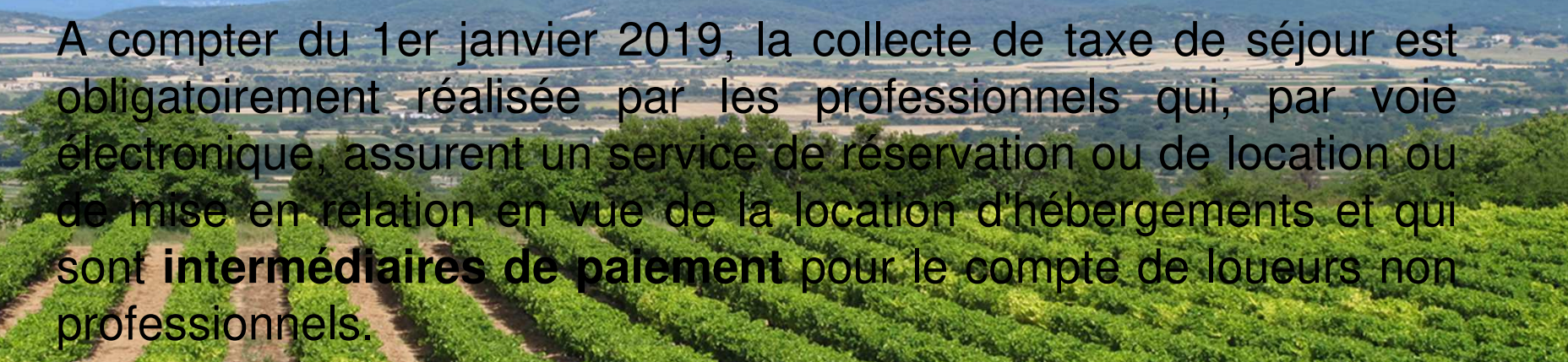

Pour savoir si votre opérateur collecte la taxe de séjour pour votre. compte, **renseignez-vous auprès de son service client !Pour les séjours que vous encaissez directement vouscollectez et reversez la taxe de séjour.**

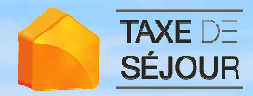

Les opérateurs numériques **intermédiaires de paiements** doivent collecter la taxe de séjour <sup>à</sup> compter des ventes du 1<sup>er</sup> janvier 2019

Attention ! Vérifiez sur la facture de l'opérateur numérique si la taxe de séjour y est bien mentionnée :

 $\blacktriangleright$  soit ce séjour a fait l'objet d'une collecte par l'opérateur numérique et vous <sup>n</sup>'avez rien à collecter

 $\blacktriangleright$ soit ce séjour n'a fait l'objet d'aucune collecte par l'opérateur numérique et vous devez collecter vous-mêmela taxe de séjour et la reverseme

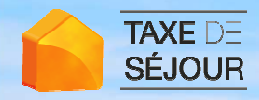

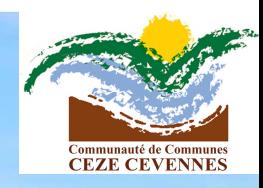

# Les tarifs de la taxe

Les hébergements classés ont un tarif fixe de taxe de séjour qui dépend de leur nombre d'étoiles.

Les chambres d'hôtes sont dans la même tranche tarifaire que les<br>établissements une étoile

Pour les hébergements non classés, le tarif est proportionnel au tarif de location : -

Le tarif applicable par personne et par nuitée est égal à 3,5 % du coût de la nuitée dans la limite de 2,30€. Le coût de la nuitée correspond au prix de la prix de la<br>prestation d'hébergement hors taxes.

La taxe addionnelle départementale de 10% s'ajoute à ces tarifs

Attention ! Les labels (clés, epis…) The font plus office de classement

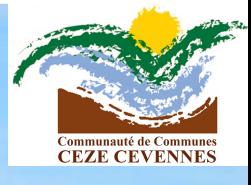

## Un outil à votre disposition

**CLIQUEZ SUR LE TARIF OU LE POURCENTAGE** ci-dessous

**TAXE DE SÉJOUR** 

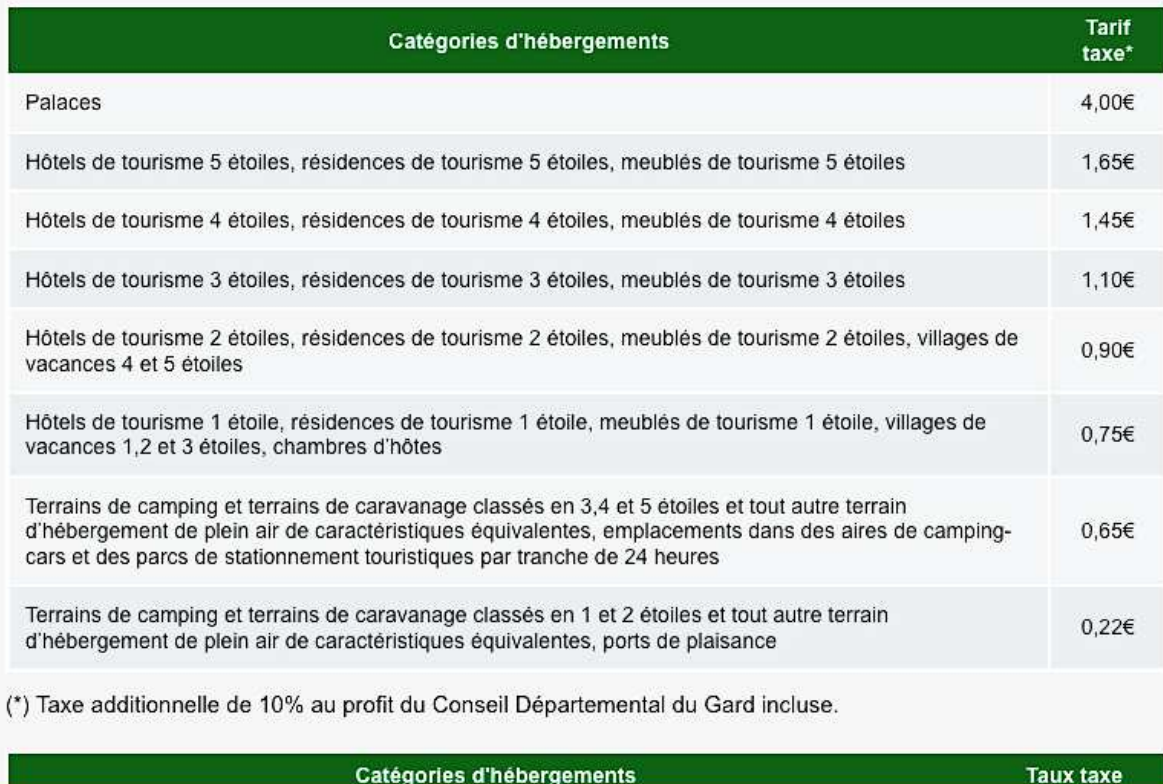

Tout hébergement en attente de classement ou sans classement à l'exception des hébergements de plein air départementale

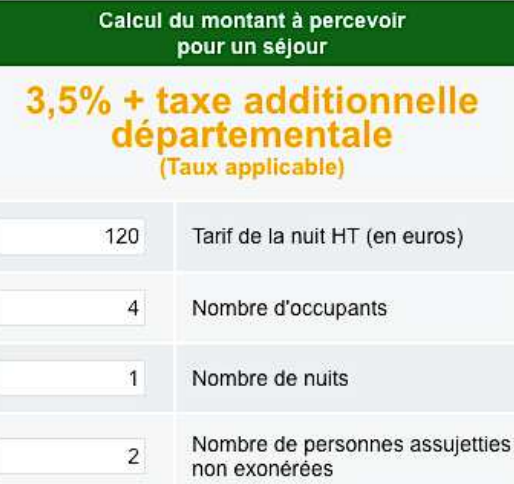

. Tarif de la nuit / Nombre d'occupants = 30,00€

• 3.5% de 30,00€ soit 1,05€

 $3,5% + \text{taxe}$ 

additionnelle

**SAISISSEZ** vos informations

. Tarif taxe de séjour = 1,05€ + 10% de 1,05€ (taxe

additionnelle départementale) soit 1,16€

• À collecter : 1,16€ (tarif de la taxe de séjour) x 1 (nombre de nuits) x 2 (nombre d'assujettis)

### 2 NUITÉES soit 2,32€

(Taxe additionnelle incluse)

Les tarifs de la taxe de séjour doivent être affichés dans l'établissement. Vous pouvez télécharger l'affichette des tarifs en vous connectant à la plateforme.

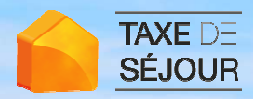

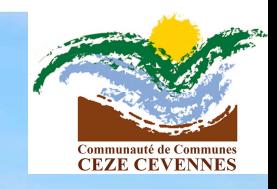

# Exemple 1 TAD

Une famille composée de 2 adultes et de 2 enfants de 19 et 16 ans ayant séjourné 7 nuits dans un meublé non classé pour un prix de 700 € HT devra payer :

Prix de la location par nuit : ............. 700€ / 7 nuits = 100€ par nuit Prix de la nuitée par personne : 100€ / 4 occupants = 25€ par nuitée

Tarif de la taxe par nuitée :... 3,5% de 25€ = 0,88€ de taxe de séjour

La taxe additionnelle départementale s'ajoute à ce montant : 10% de 0,88€ = 0,09€

Taxe de séjour à facturer : 11 (0,88€ + 0,09€) x 7 nuits x 3 assujettis = 20,37€

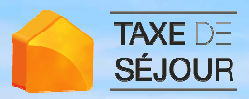

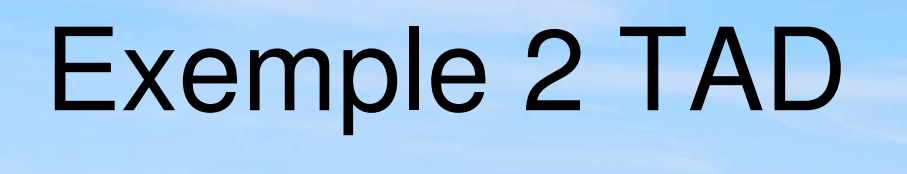

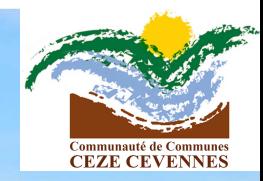

Une famille composée de 2 adultes et de 2 enfants de 14 et 12 ans ayant séjourné <mark>une</mark> <mark>nuit</mark> dans un hôtel non classé pour un prix de 300€ HT devra payer :

- Prix de la nuitée : 300€ / 4 occupants = 75€ par nuitéeTarif de la taxe par nuitée : 3,5% de 75€ = 2,63€ de taxe de séjourLe montant de la taxe de séjour intercommunale est plafonné <sup>à</sup> 2,30€ La taxe additionnelle départementale s'ajoute à ce montant : 10% de 2,30€ = 0,23€
	- Taxe de séjour à facturer : (2,30€ + 0,23€) x 2 assujettis x 1 nuit 5,06€

TAXE DE<br>SÉJOUR Les opérateurs numériques vont déclarervos revenus aux impôts

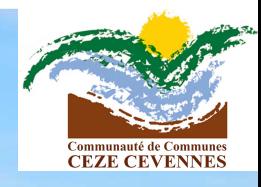

A compter de 2019 les revenus de la location saisonnière seront directement transmis par les plateformes à la DGFIP (LFR2016)

Si vous êtes un particulier et que vous déclarez vos revenus de la location saisonnière au forfait, sachez qu'envous faisant classer vous bénéficierez d'un abattement de

71%.

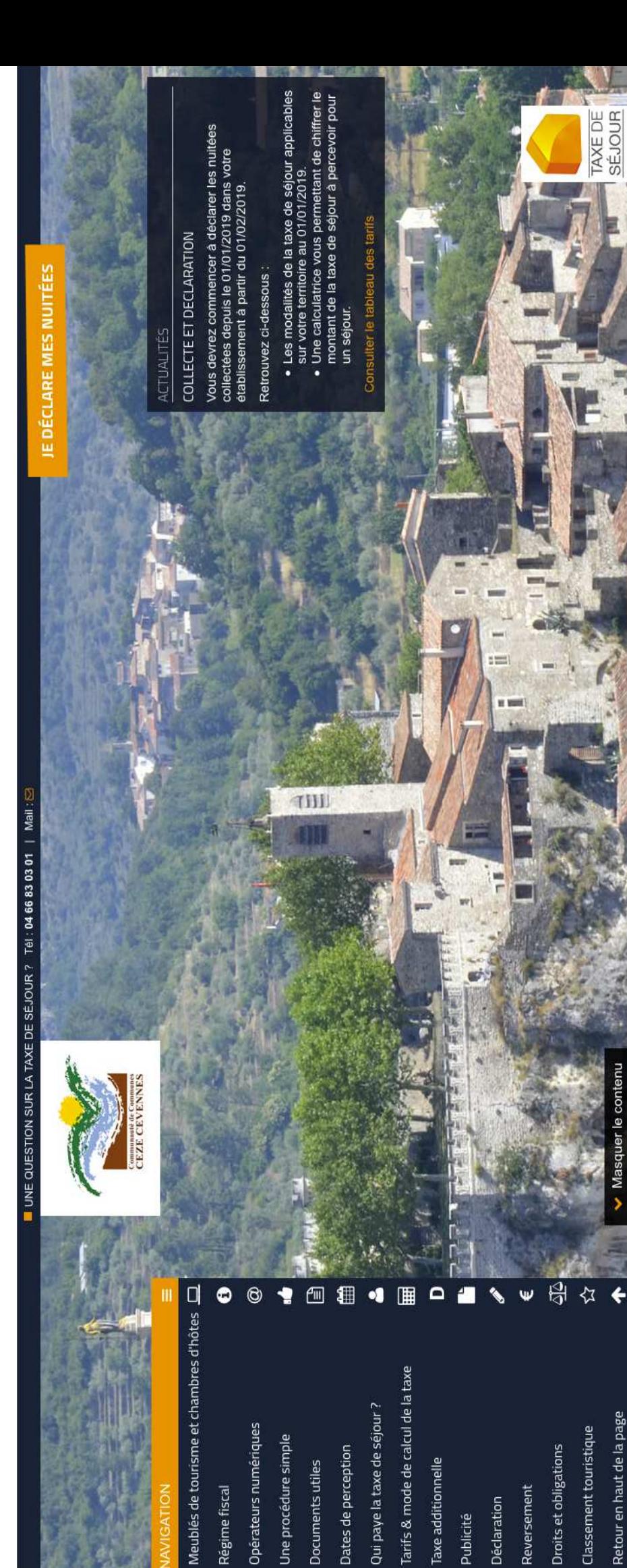

INFORMATIONS DE DÉCLARATION ET DE REVERSEMENT DES TAXES DE SÉJOUR DE LA COMMUNAUTÉ DE COMMUNES CÈZE CÉVENNES À PARTIR **DU 01/01/2019** 

**QVOIRLALISTE** DES COMMUNES

> La Communauté de Communes Cèze Cévennes a institué une taxe de séjour au réel sur l'ensemble de son territoire.

Cette taxe est régie par une délibération votée par le conseil communautaire de la Communauté de Communes Cèze Cévennes que vous pouvez consulter dans la rubrique Documents utiles.

La recette de la taxe de séjour est destinée à favoriser la fréquentation touristique produit de la taxe de séjour conformément aux dispositions de cette délibération. de la collectivité ou aux dépenses relatives à des actions de protection et de gestion des espaces naturels à des fins touristiques de notre territoire.

En votre qualité d'hébergeur, vous êtes amené à percevoir et nous reverser le

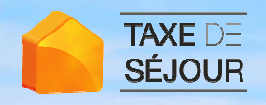

## Le 1<sup>er</sup> du mois, vous recevez un mail

23 avril 2015 09:58

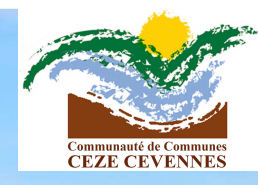

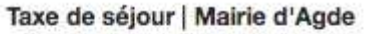

 $A:dev10@nouveauxterritoires.fr$ 

SIMULATION - Invitation à déclarer la taxe de sélour pour le mois de mars 2015

#### Madame.

Le mois de mars 2015 vient de se terminer.

Vous pouvez dès à présent déclarer le nombre de nuitées effectuées dans l'hébergement AGENCE INTERHOME (Agence immobilière) pour le mois de mars 2015.

La date limite de déclaration est le 15 avril 2015.

Si votre établissement est actuellement fermé, merci de l'indiquer dans la plateforme dans la rubrique « Fermeture - congés m.

Si vous avez oublié vos identifiants, cliquez sur ce lien de récupération d'un nouveau mot de passe.

Vous en souhaitant bonne réception, Nous vous prions d'agréer, Madame, nos sincères salutations.

### Mairie d'Agde

Service Taxe de Séjour - Direction des Finances CS 20007 34306 AGDE CEDEX Tél. 04 67 01 04 08

Retrouvez tous vos services sur agde.taxesejour.fr

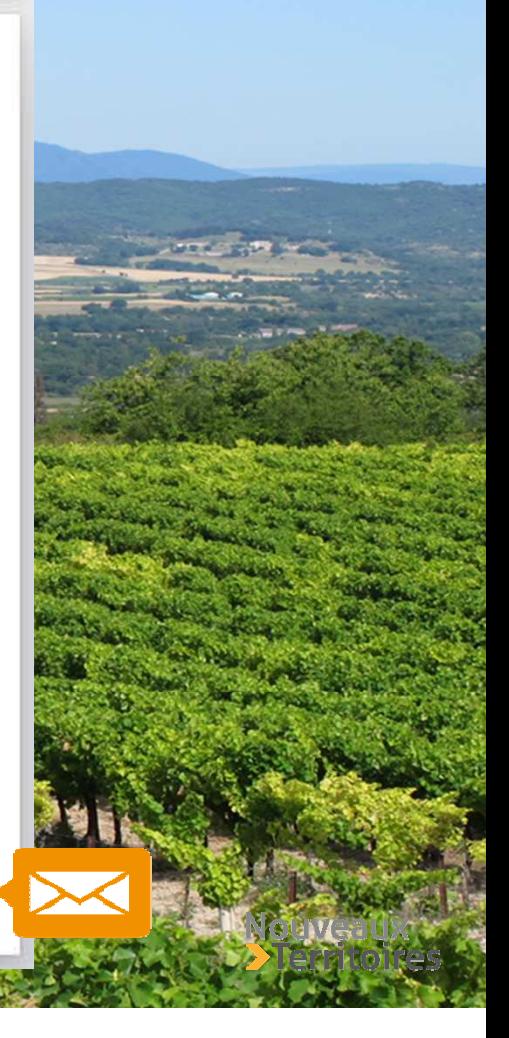

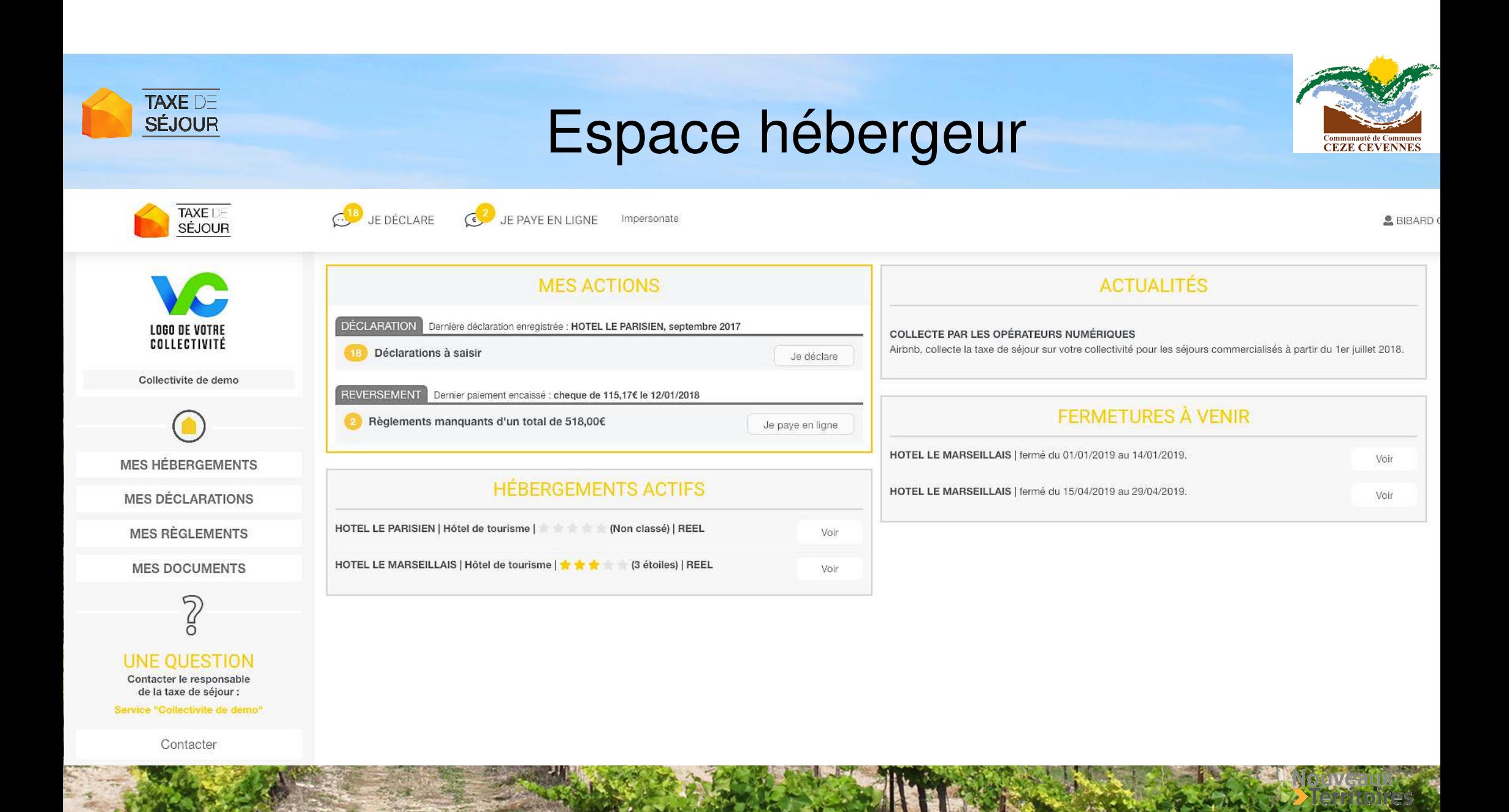

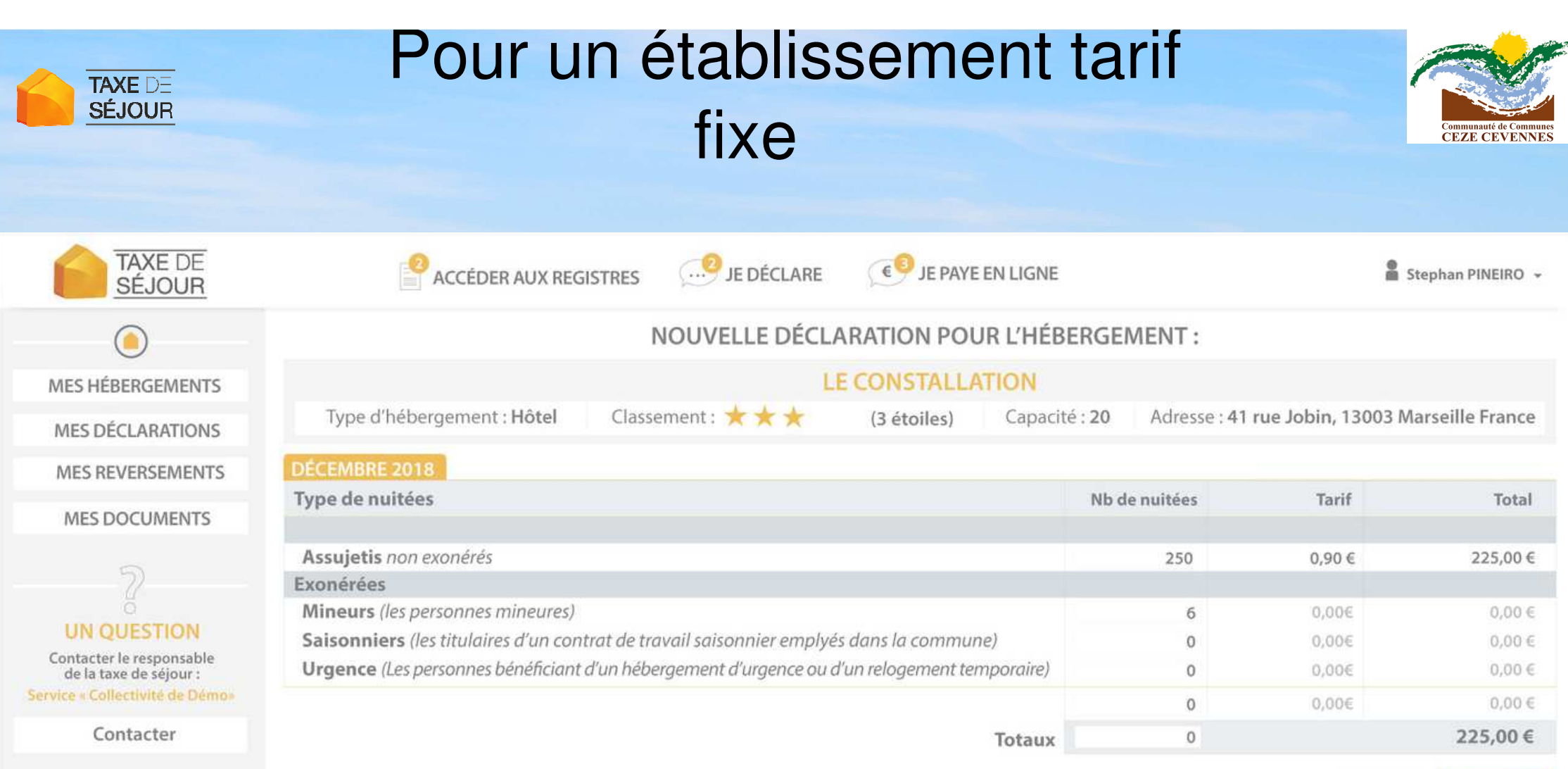

Retour

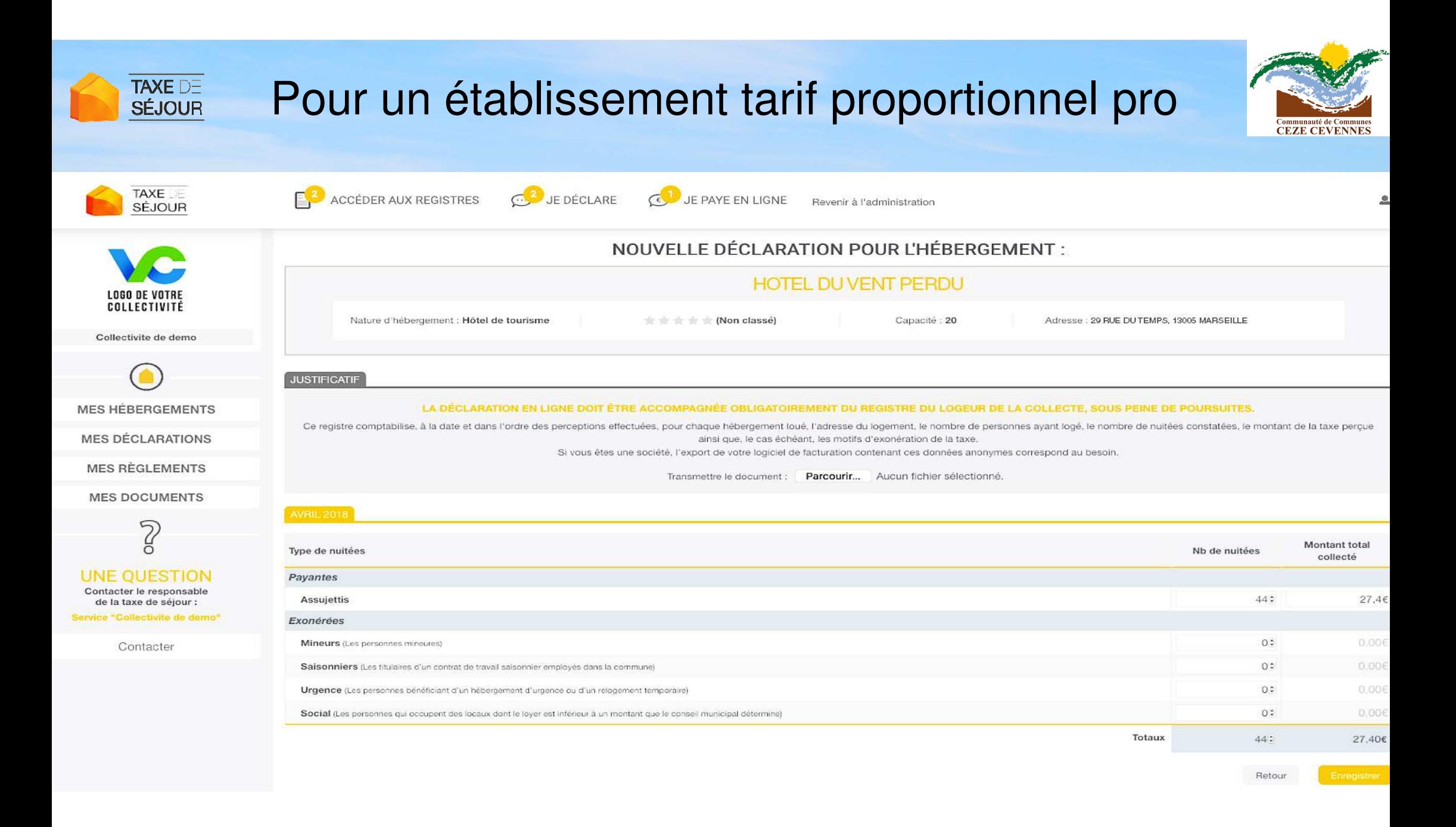

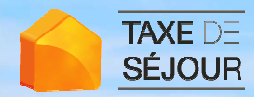

## Pour un meublé de tourisme non classé Déclaration au séjour

Communauté de Commun **CEZE CEVENNES** 

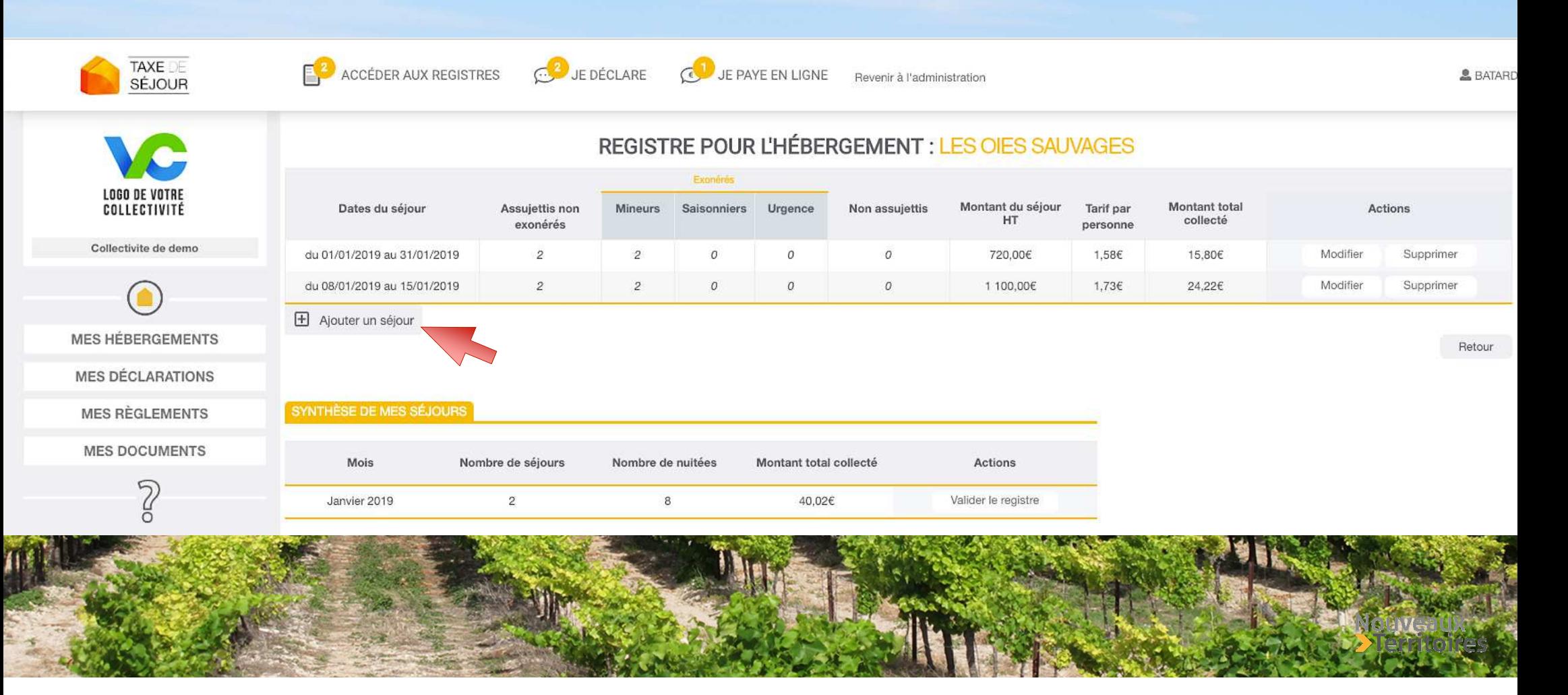

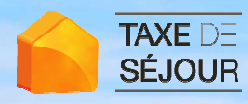

## Pour un établissement tarif proportionnel non pro

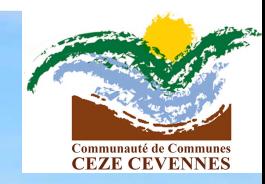

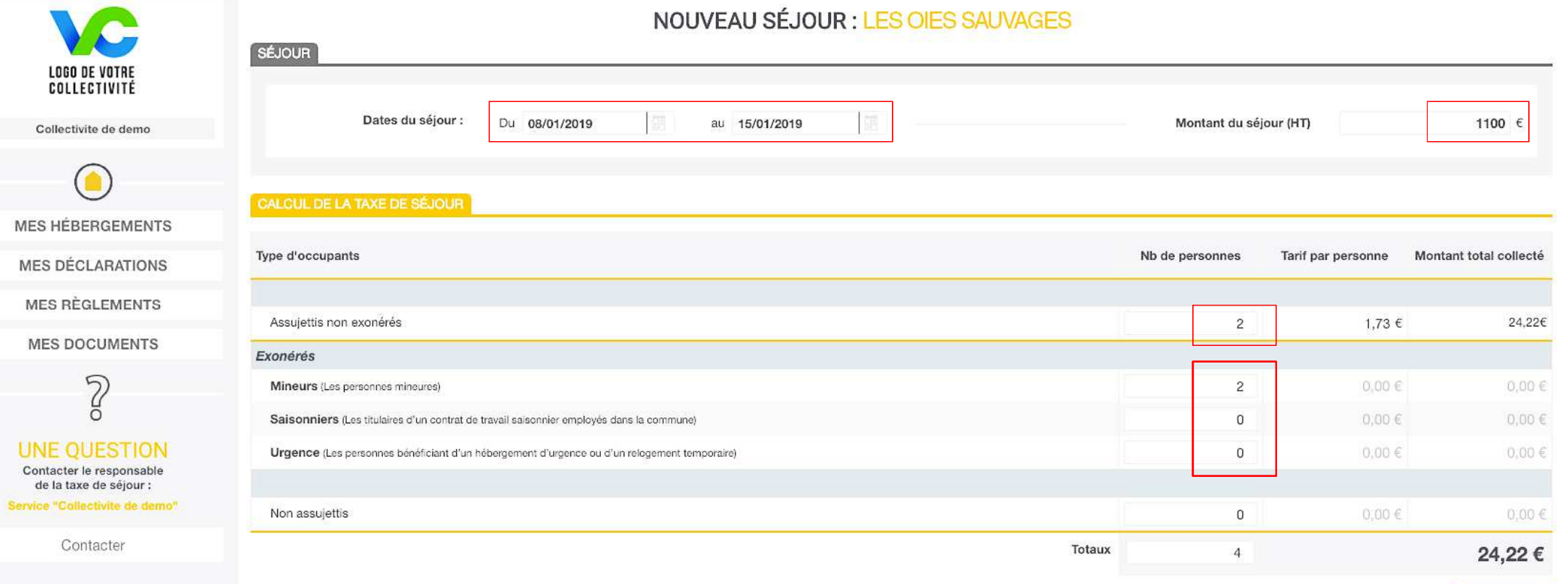

Retor

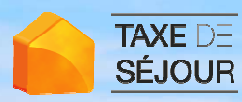

## Vous recevez un accusé de déclaration

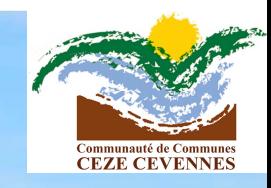

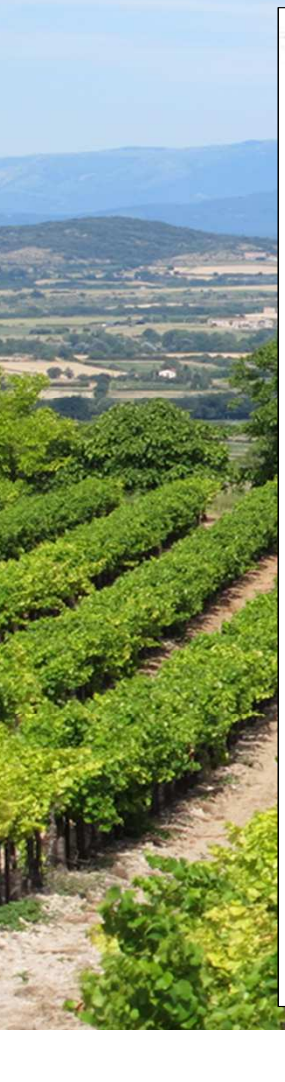

SIMULATION - Invitation à déclarer la taxe de séjour pour le mois de mars 2015

23 avril 2015 09:58

### Madame.

Votre déclaration pour le mois de janvier 2015 et l'hébergement LES OIES SAUVAGES (Hôtel) d'un montant de 66,88 € a bien été enregistrée le 31/03/2015 à 12:15.

Vous pouvez la consulter et la modifier jusqu'au 15 du mois en cours en vous connectant à votre compte sur la plateforme draga.taxesejour.fr

Merci pour votre confiance.

Taxe de séjour | Mairie d'Agde

A: dev10@nouveauxterritoires.fr

Sincères salutations,

### Mairie d'Agde

Service Taxe de Séjour - Direction des Finances

CS 20007 34306 AGDE CEDEX

Tél. 04 67 01 04 08

Retrouvez tous vos services sur agde.taxesejour.fr

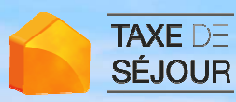

## En fin de période vous recevez…

**-**

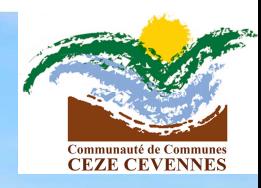

Taxe de Séjour Etat récapitula  $776,408$ 2 654.856 Tarif App capita No solal margins 1843.054  $1283,706$  $-0.55$ 8052,00€ 4925,25€

- 
- -

**Votre état récapitulatif, par mail pour les utilisateurs du site internet et par courrier postal pour ceux qui transmettent leurs déclarations par voie postale, que vouspouvez régler :**

**- En le retournant par courrier à la CC Cèze Cevennes accompagn<sup>é</sup> de votre règlement par chèque à l'ordre de la « Régie Taxe de Séjour Cèze Cevennes »**

 **Par virement bancaire (RIB de la collectivité dans la rubrique « Documents »)**

 **Par CB directement sur le site**

 **En espèces, uniquement sur place en vous munissant de cet état récapitulatif signé**

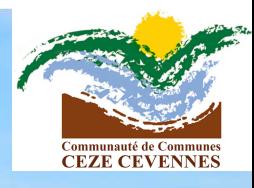

 $\times$ 

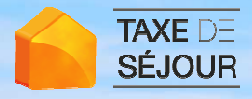

# Fermetures / congés

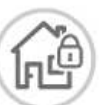

### **NOUVELLE FERMETURE POUR: HOTEL LE PARISIEN**

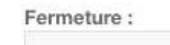

Du 14

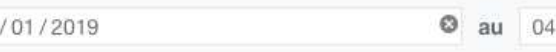

Commentaires :

ourism

(Non c

Vacances d'hiver

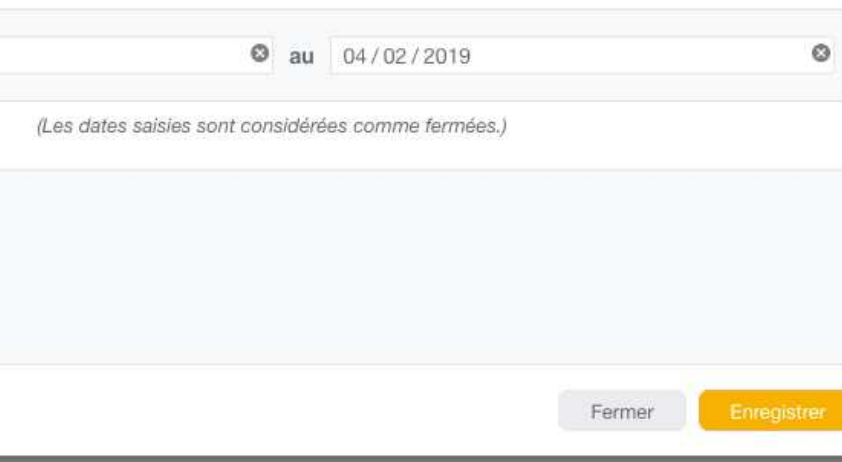

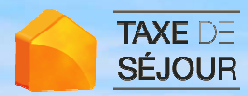

### Pour vous aider

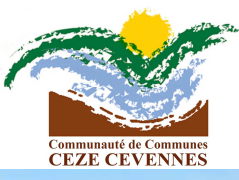

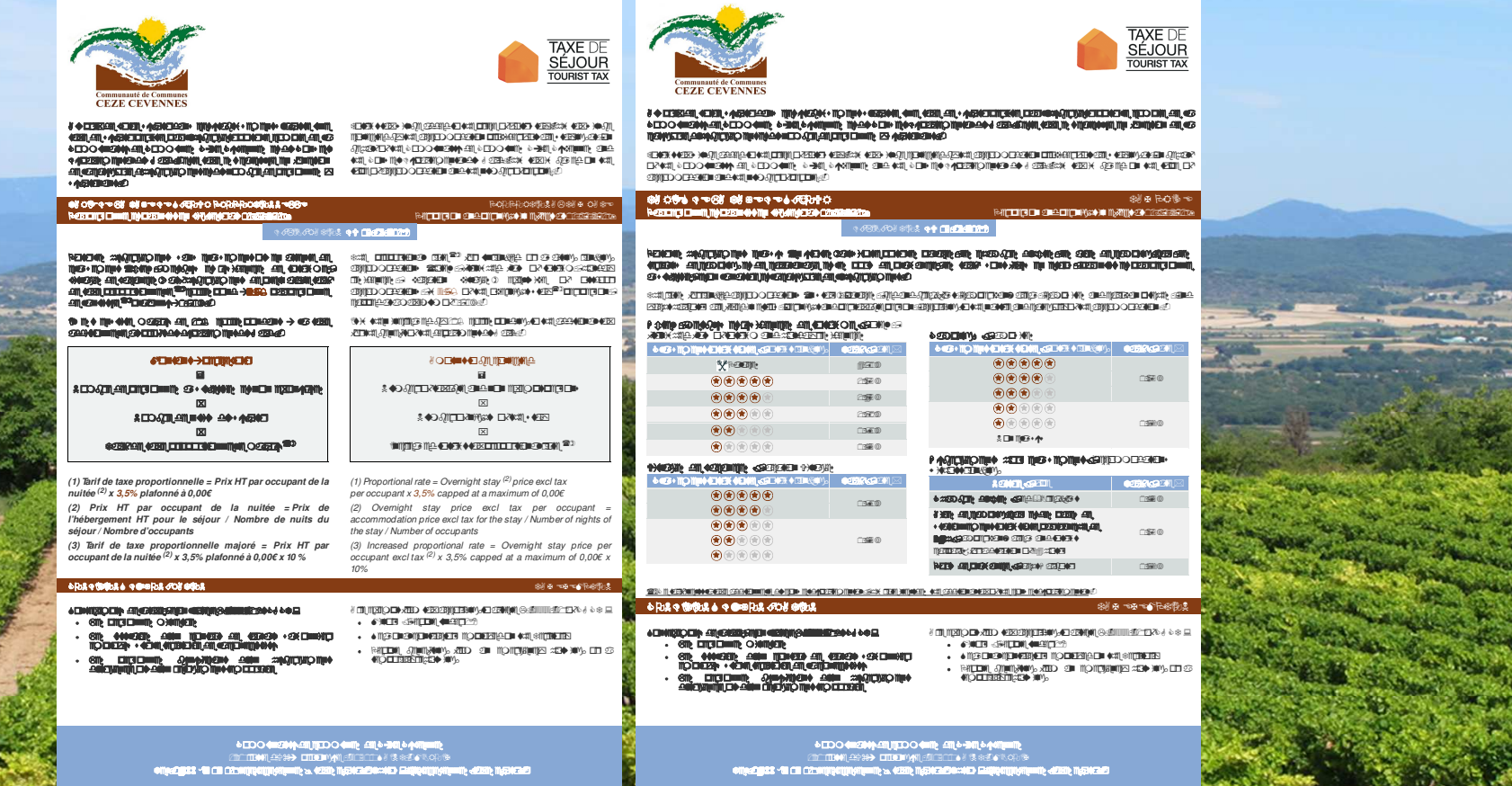

Le tarif de la taxe de séjour est affiché chez les logeurs, hôteliers, propriétaires ou autres intermédia<br>chargés de percevoir la taxe de séjour juicle L. 2333-3

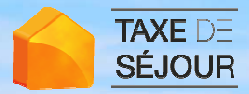

### Pour vous aider

Grande différence du mode de calcul du tarif de la taxe pour un séjour en fonction : **d'un hébergement**

**classé**

ou **d'un hébergement non classé**

**2 guides accueil de la facturation** pour 2019

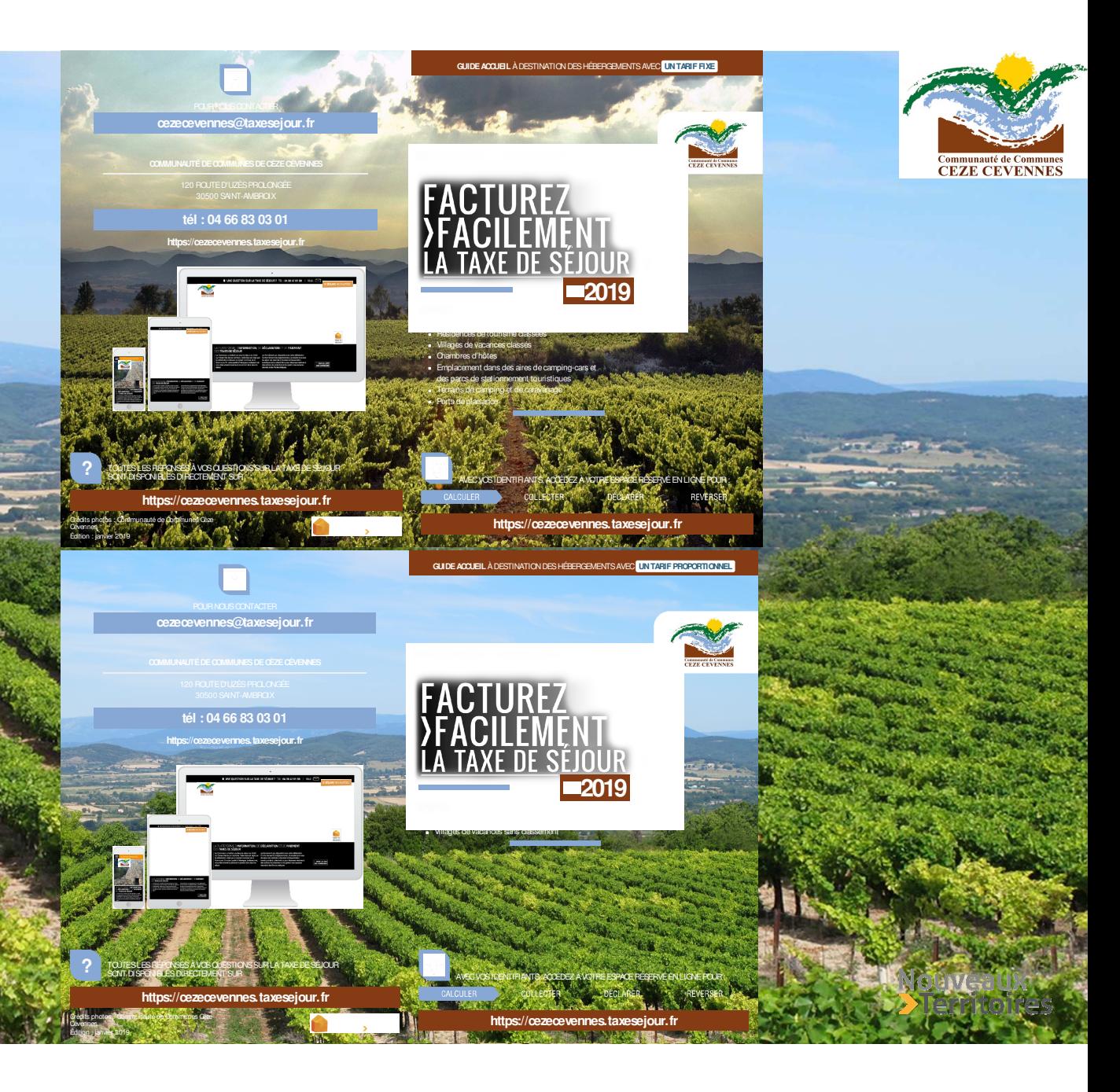

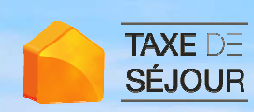

### Pour vous aider vous recevrez avec vos identifiants**Le guide hébergeur de la télédéclaration**

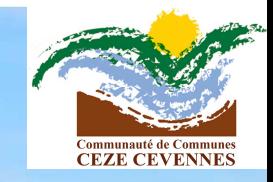

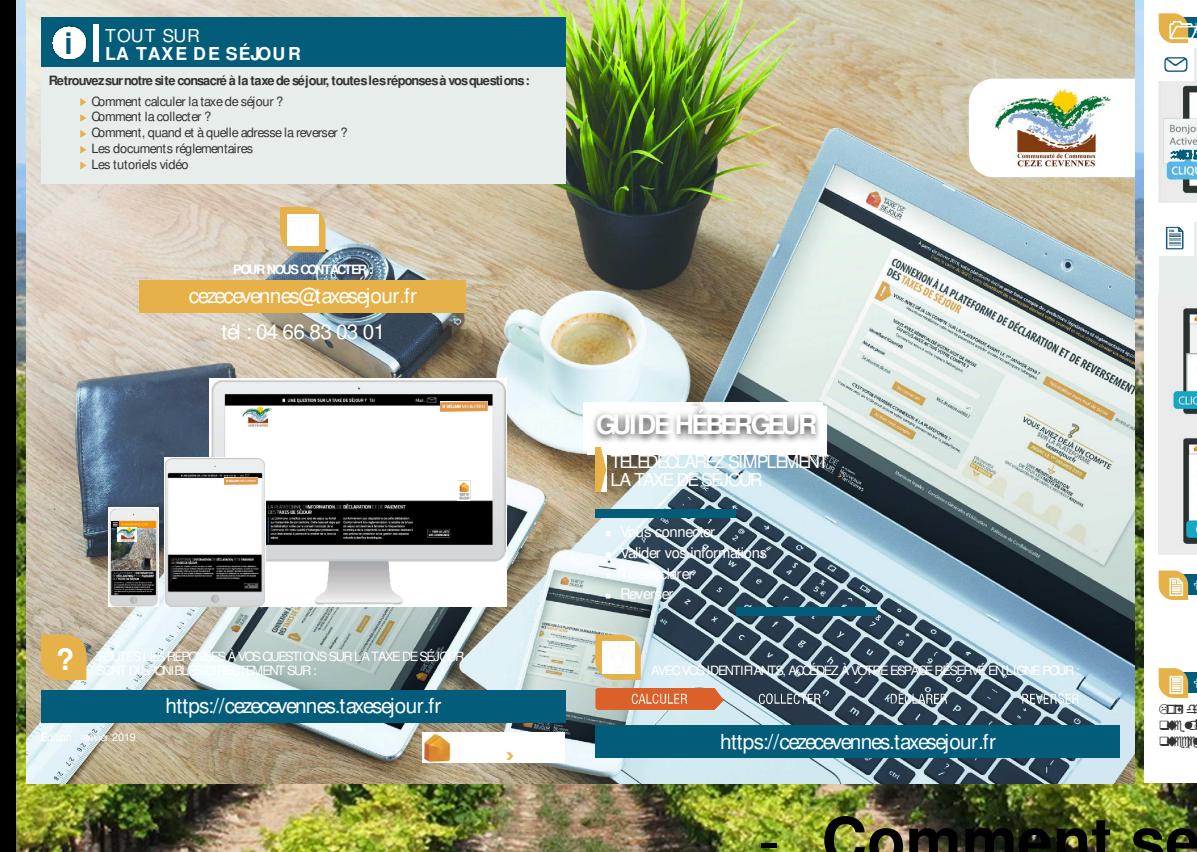

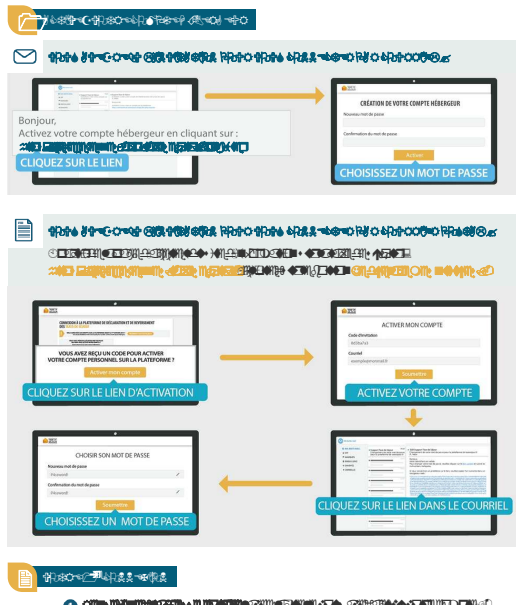

 & ₽m e omni M k∙Ml الالتالات **PERIT** in Een ن الله (DI)©#B HODIAN-EUN **MEDERIN** ŀТ **EXPLOSIVE OF A LICENSING CONSUMER OF A LICENSING CONSUMING CONSUMING CONSUMING CONSUMING CONSUMING CONSUMING CONSUMING CONSUMING CONSUMING CONSUMING CONSUMING CONSUMING CONSUMING CONSUMING CONSUMING CONSUMING CONSUMING CO** 18 YO TOURN

#### $\oplus$  ,  $\oplus$   $\oplus$   $\oplus$   $\oplus$   $\oplus$   $\oplus$   $\oplus$   $\oplus$   $\oplus$

URGINALIO <del>VI</del>DE ESEN KRANDIN **(LANDIN AMARI) ANG KADILA**<br>KIBANGIN <mark>DIO YENN DI MEDILASIN</mark> KRANDIN **(LANDIN AMARI) ANG KADILAN** YIGIN Y DNI CREDOCONIEN AERATUOCO ON SED EEREIRIID (ODERIERE EEUPYR EIEEUPIRIR SID H **withink identities we** say through the **through that a structure in the structure** 

#### O **이:1세요 버가 이모**

### █<mark>▎</mark>▝*ॳ*®ॵॳॏढ़ॏफ़क़ॻॾ<br><mark>ॏऀॗऻॿख़<mark>ॶॏॣॻॎॶॖॖऀऀॏॏॏॎॻॏॶ</mark>ॾख़ॏॾॴख़ॷऻख़ऻख़ॷऻख़ऻॳॣॾॻॾख़</mark>ॾ

**© GED AN STREED MODEL CONTRATED AND DESCRIPS ON A STATE OF A STREET DAY (WAY): STAP } { DAY }** WARD AN HOW ARE THE STREET FROM A CHARGE AND ARREST THE WAR AND A CHARGE SIM (VERELI): MENILEXIVISIEN OVISINISENA MEREDIREES -HEERA ON (VERA ONWED): HEERA AANDEDIRA OERES HENRITONARDO (NIJED NERREHENDIG ARIEORIANARDO AL

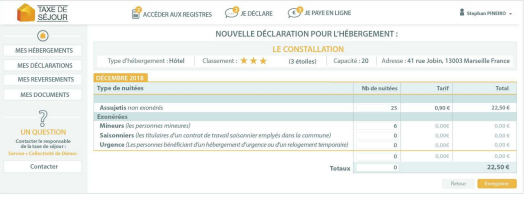

#### 0 ? 
! 
⌧

X2 **(1982) Martin Coleman (1982) Coleman (1984) (1984) 2000 - 1994 Animal Animal III.**<br>© 6){ **«Zi»** · 2011||8 **4mil La): (1986) 2011 - 411 | 1110 LIBA: (1984) - 2014 - 1024 | 1025 | 1025 | 1025 | 1026 | 1026 | 1027 | 1028** IDEDOIDDIGINAN: @IN:HEMIL@I: OEINGIN: IDENIUM: IN:GRIEEDL@IGEEEN:42101.@EXIMI@EIU *ESPREMENTED ON EDGRING COMPOSITION* 

**PRESENCE OF ASKERFEN ARREST CONTINUES.** OOKSID YANG (WILDER) MANTERED AKILINGAN INGKAN INGKAN ME OVANGARD INTENDAKAN SANG KANG

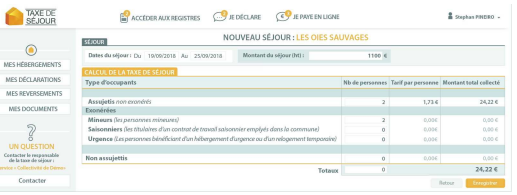

, <mark>were to the self-dimensel was in districted to the self-</mark><br>**The Construction of the self-dimension of the self-dimension of the self-**% e • ⊞OO ®e → DEDIGMENTED 420+ X420+ 4440400 ERENGINGEN (ER») YER)» ANNEMBOREAN / 2004 ORN)<br>ERENGINA ENERGING OERENGING ANGUSTIGNINGER يبهم **EXECUTE** 

 **Comment se connecter Déclarer en 2 minutes chrono**-**Reverser la taxe de séjour collectée.**

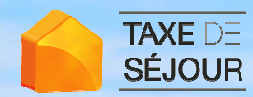

 $\bullet$ 

•

 $\bullet$ 

# Calendrier

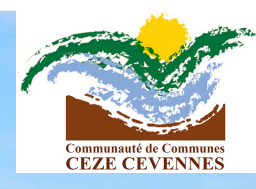

- **Portail d'information** ouvert
- **Invitations avec nouveaux identifiants** expédiées par courrier papier et par email
- **Vous devrez déclarer les nuitées de janvier avant le 15 février et de même pour les mois suivants**
	- **Reversement à la fin de la période de perception :** 
		- 28 février pour les taxes collectées du 1<sup>er</sup> au 31 janviers
		- 31 mars pour les taxes collectées du 1er au 28 février.
		- Et ainsi de suite…

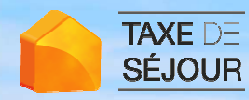

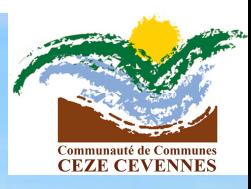

## **Service taxe de séjour cezecevennes.taxesejour.fr**

Par mail : **cezecevennes@taxesejour.fr**Par téléphone : **04 66 83 03 01**